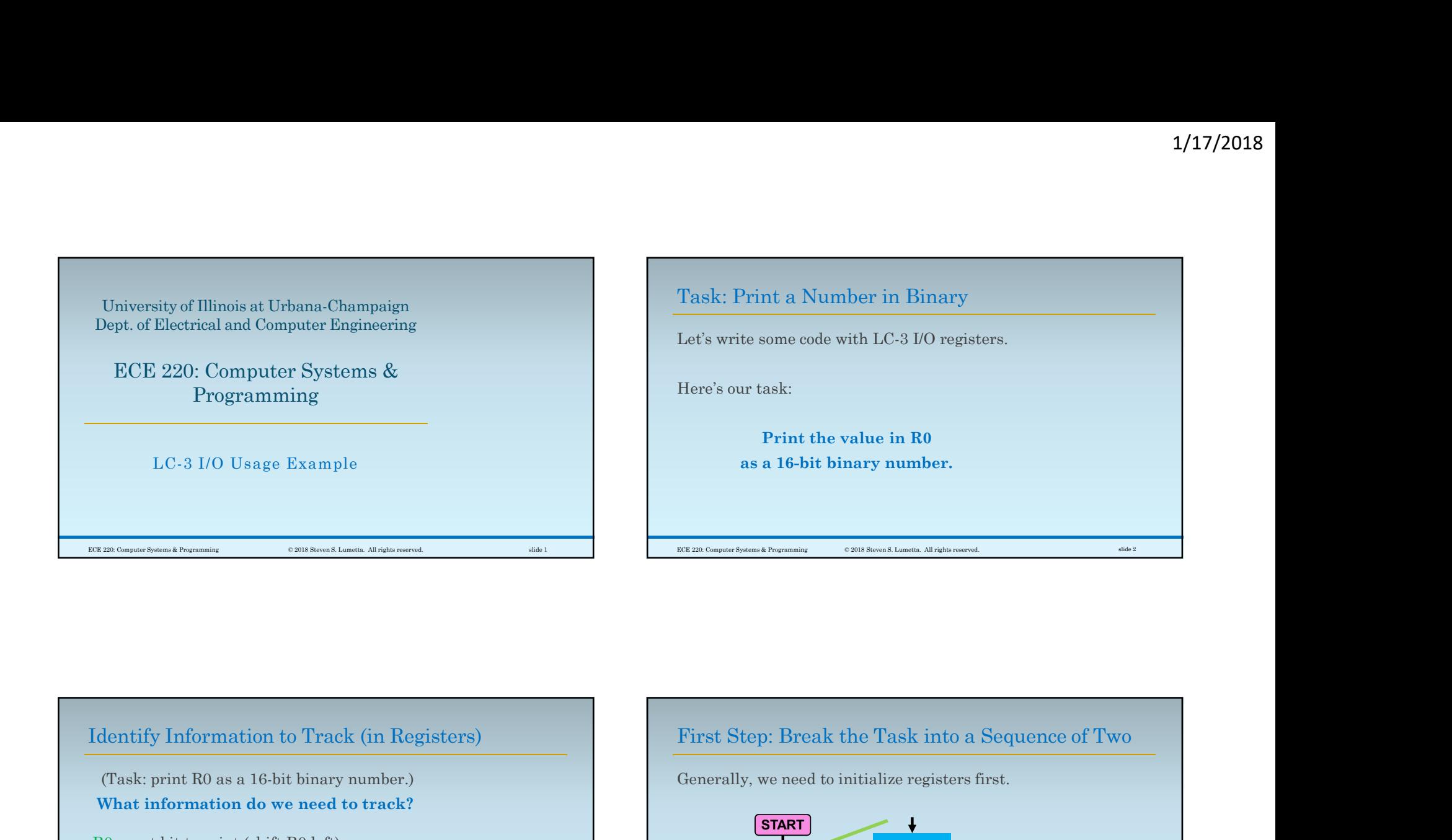

(Task: print R0 as a 16-bit binary number.) What information do we need to track?

- next bit to print (shift R0 left) R1 next bit index to print (15 down to 0)
- R<sub>2</sub> next ASCII character to print
- R3 ASCII '0' (x30) for convenience
- R4 a temporary and the set of the set of the set of the set of the set of the set of the set of the set of the

First Step: Break the Task into a Sequence of Two

Generally, we need to initialize registers first.

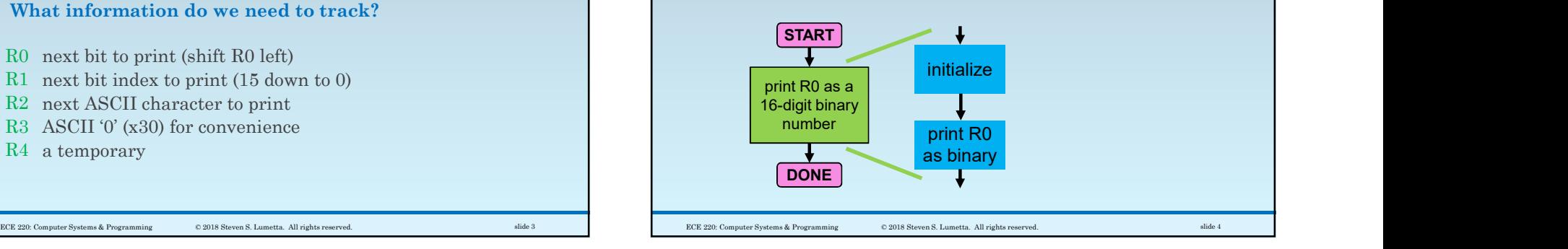

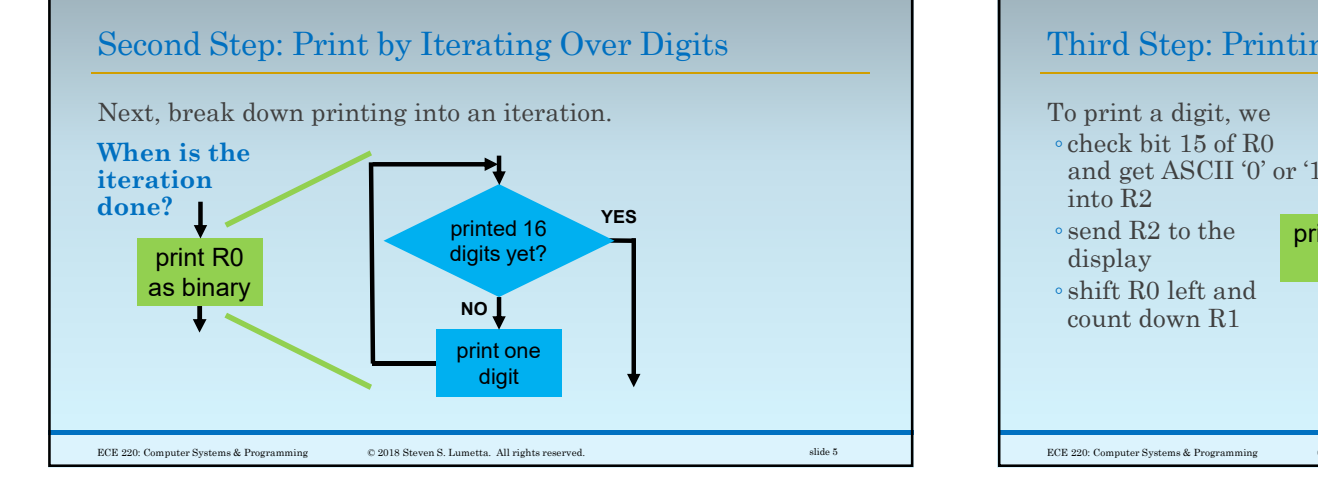

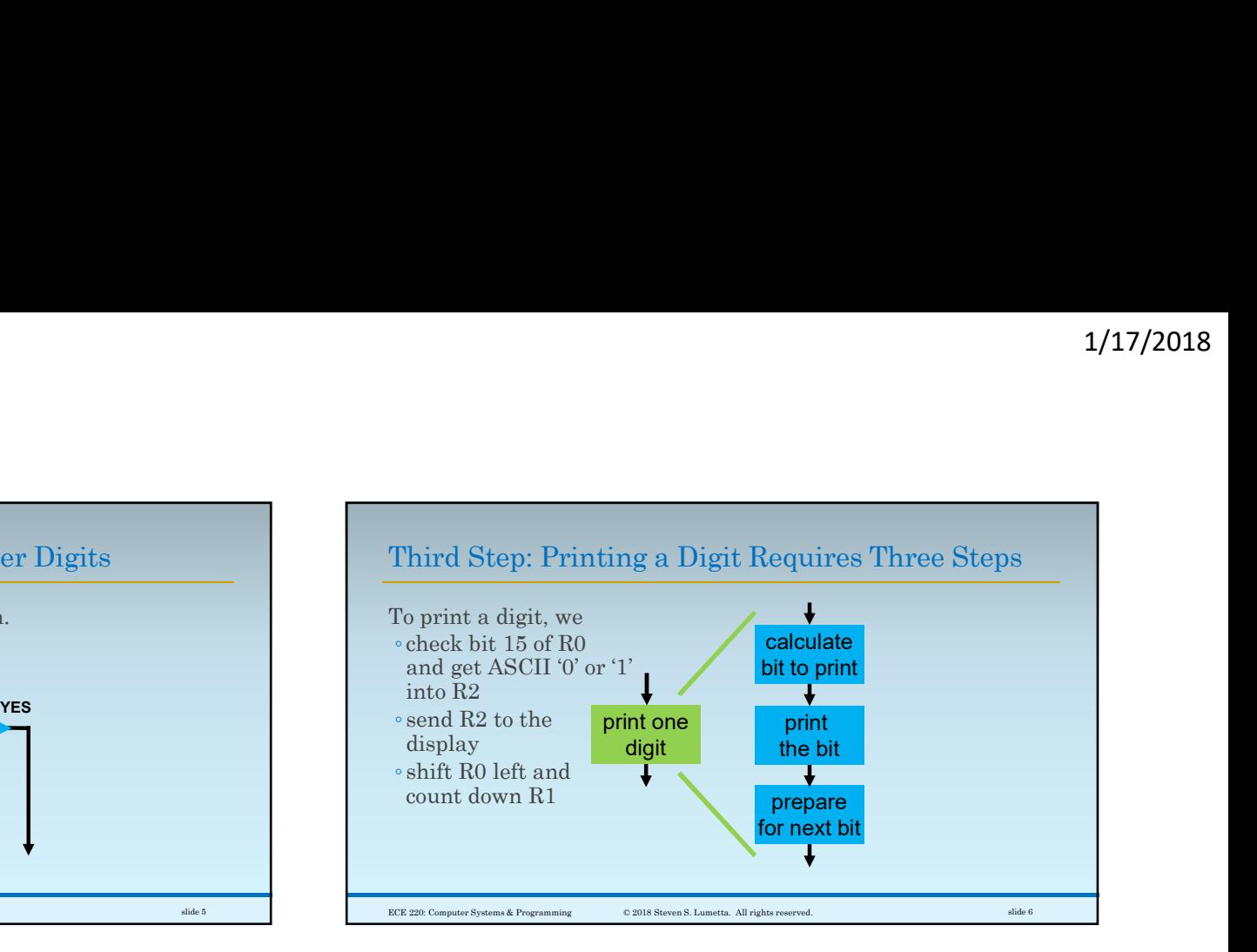

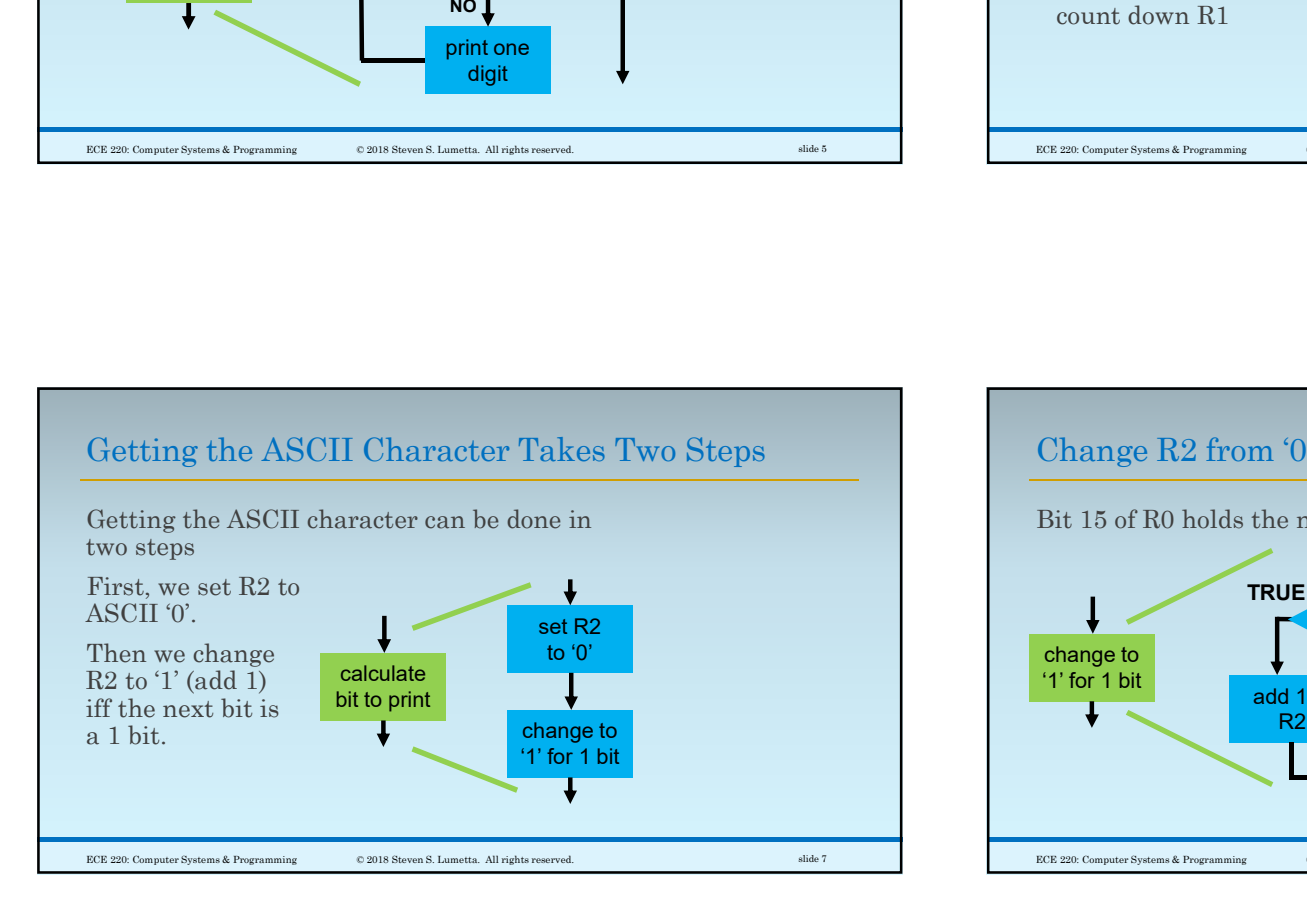

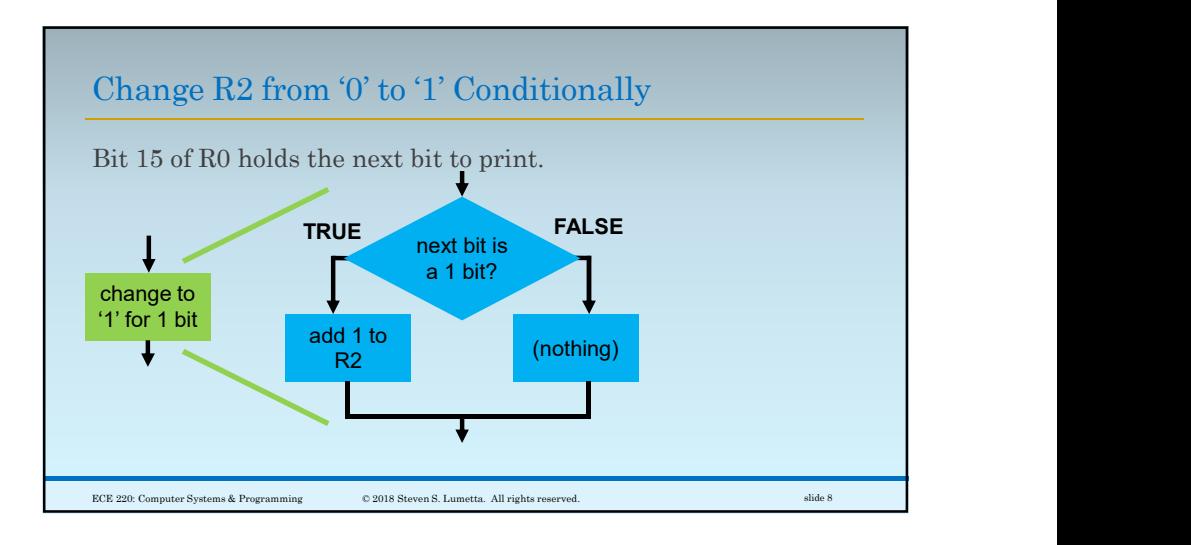

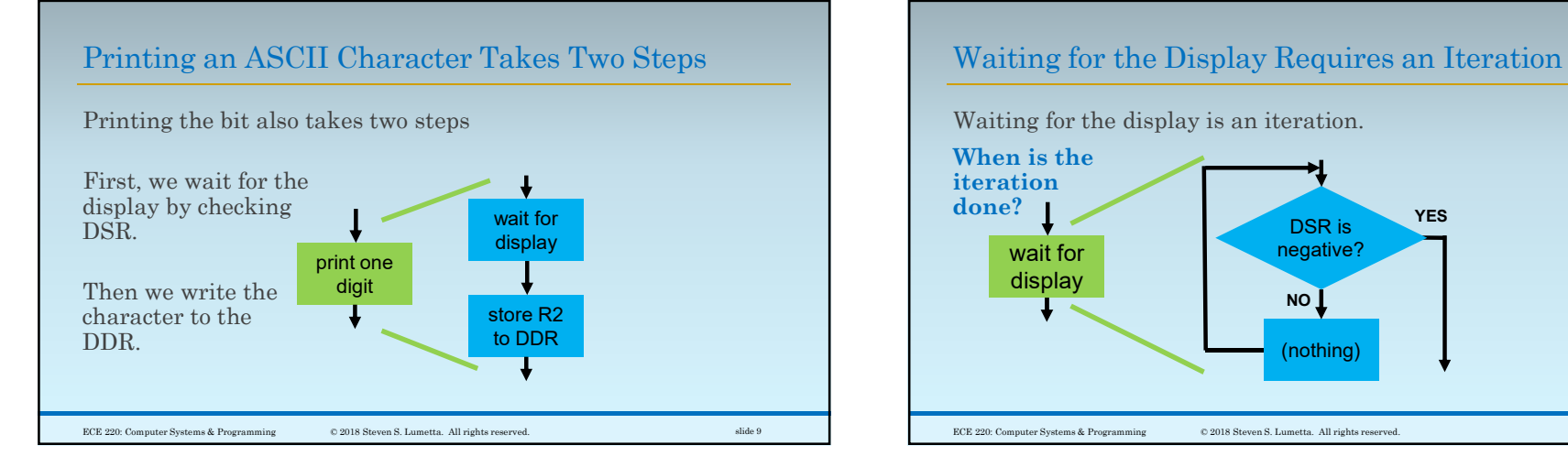

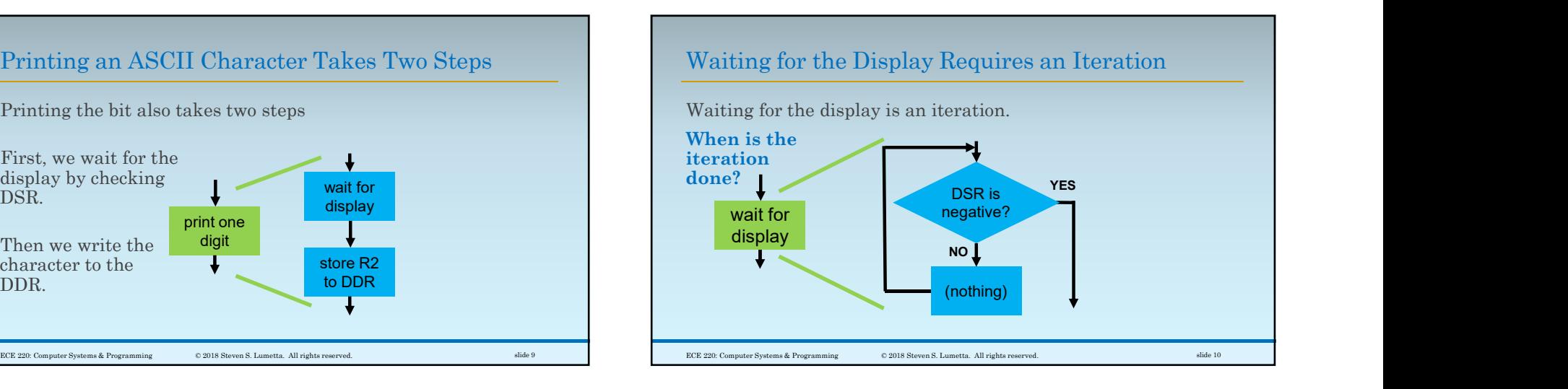

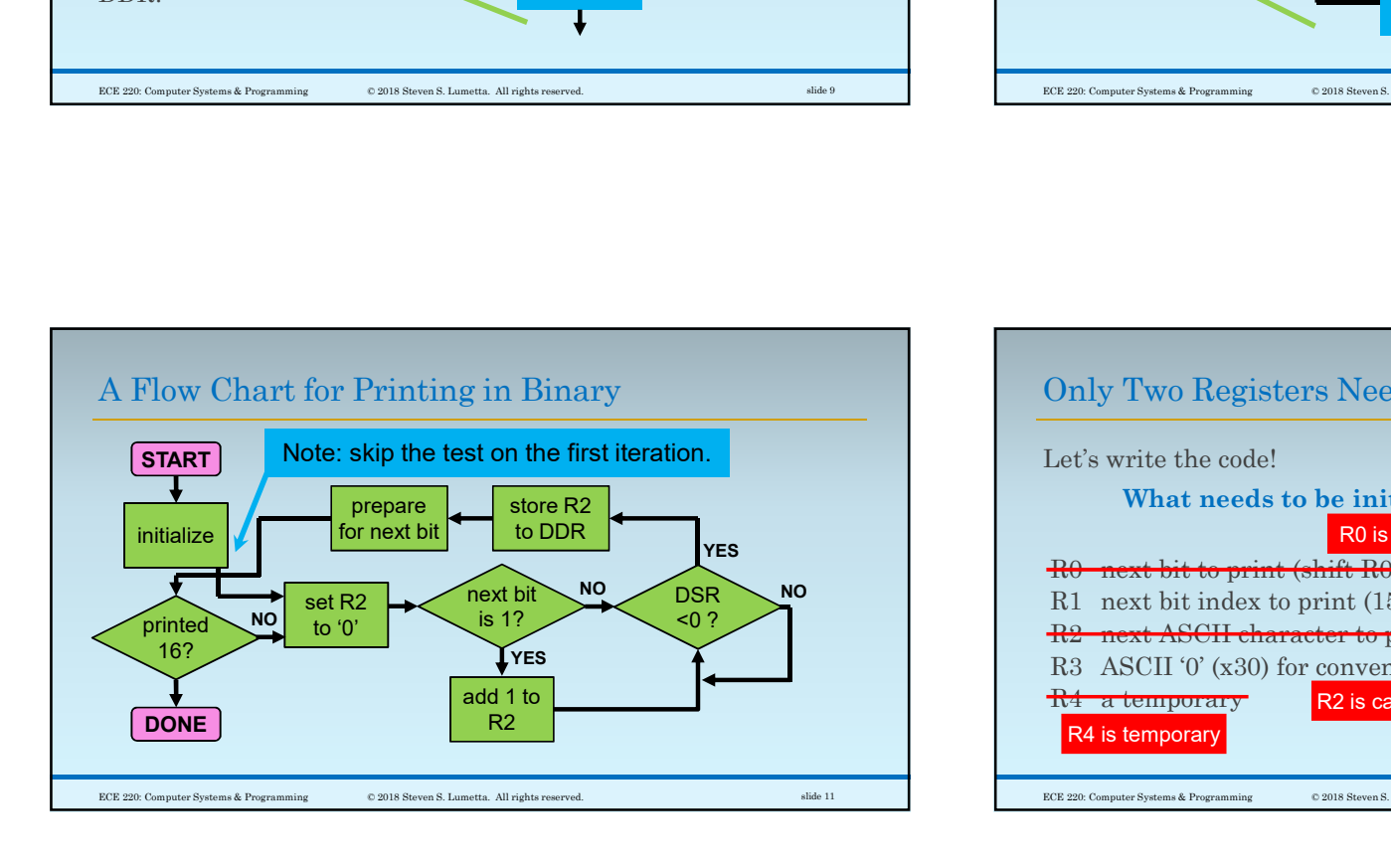

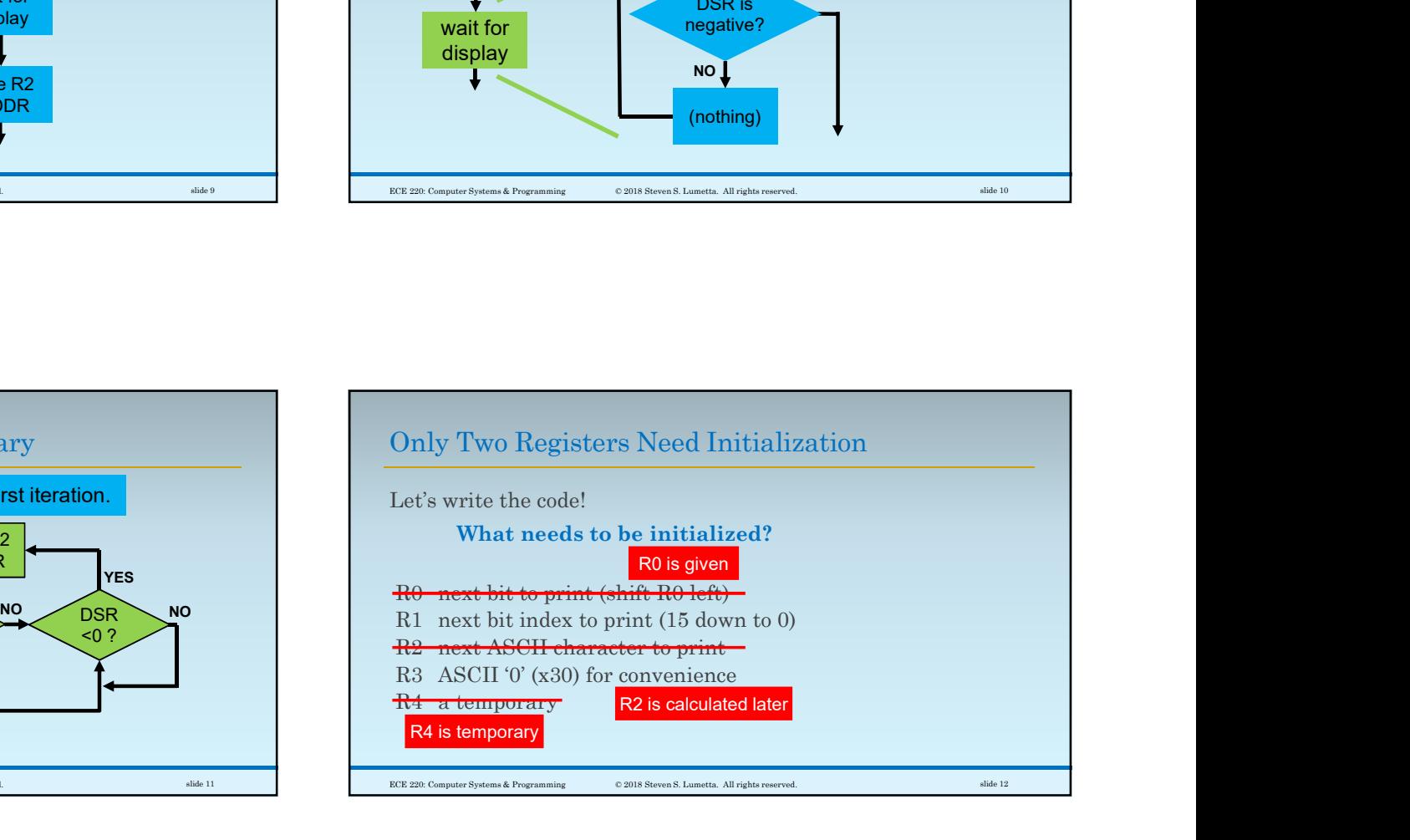

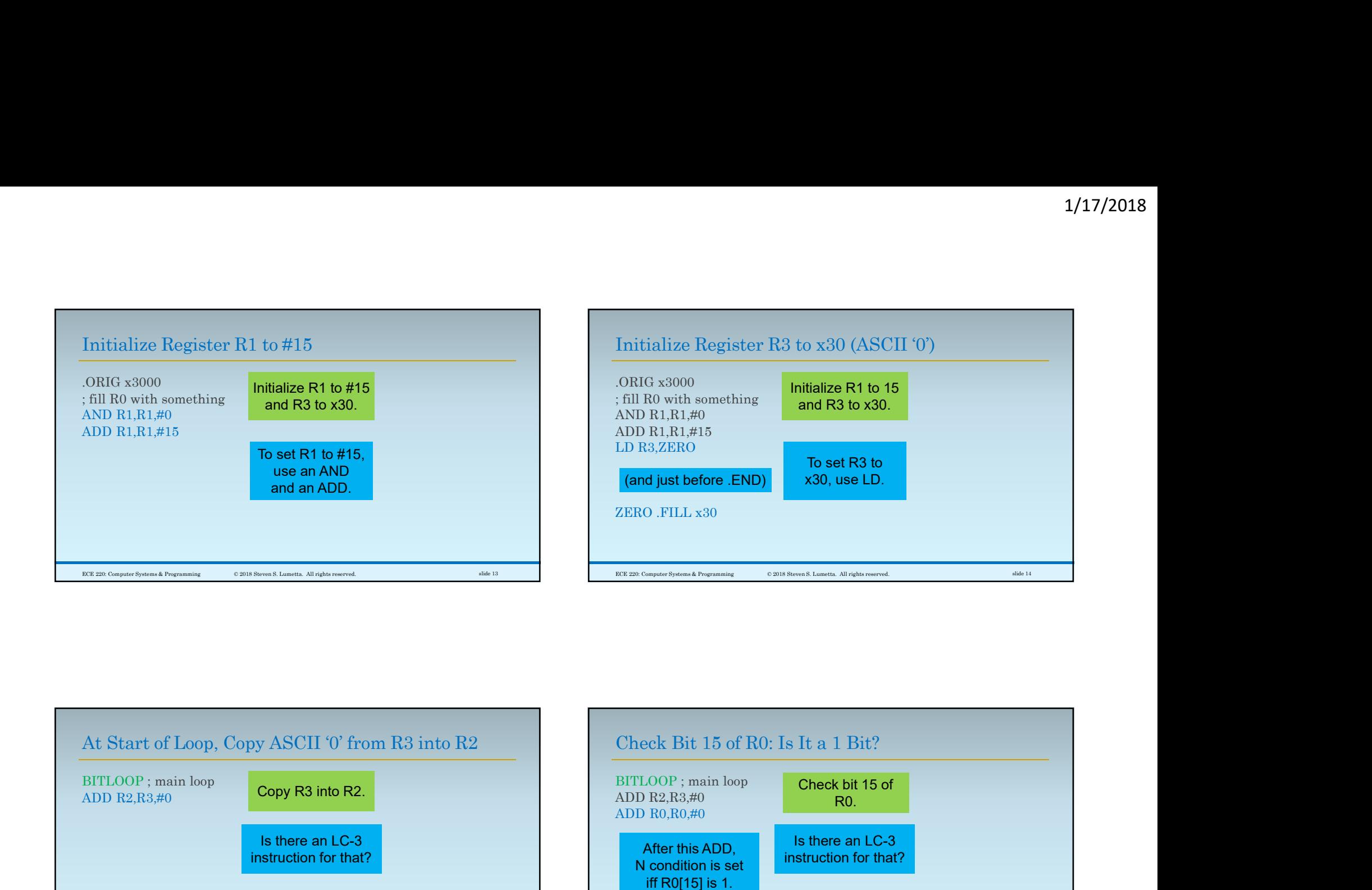

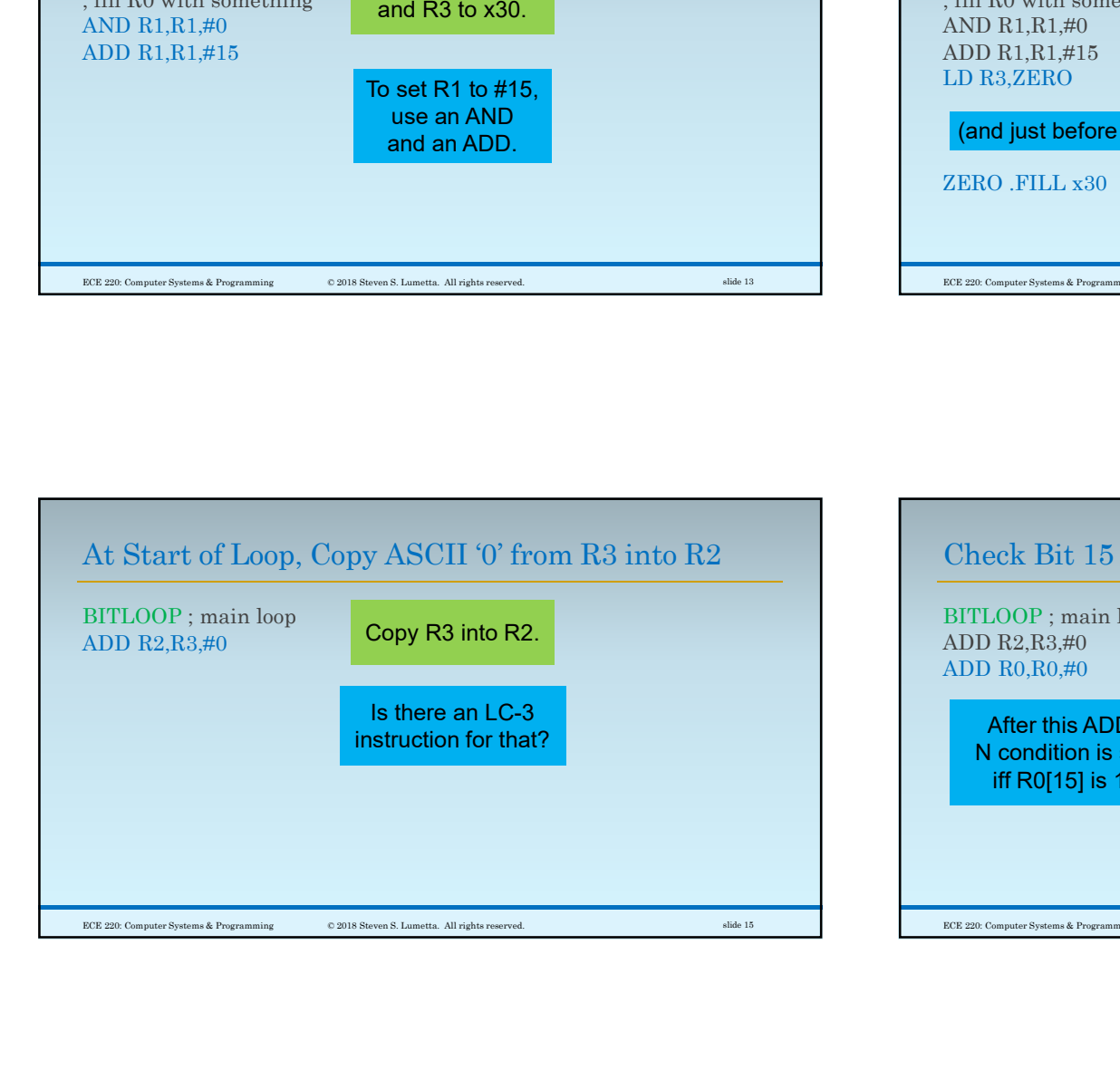

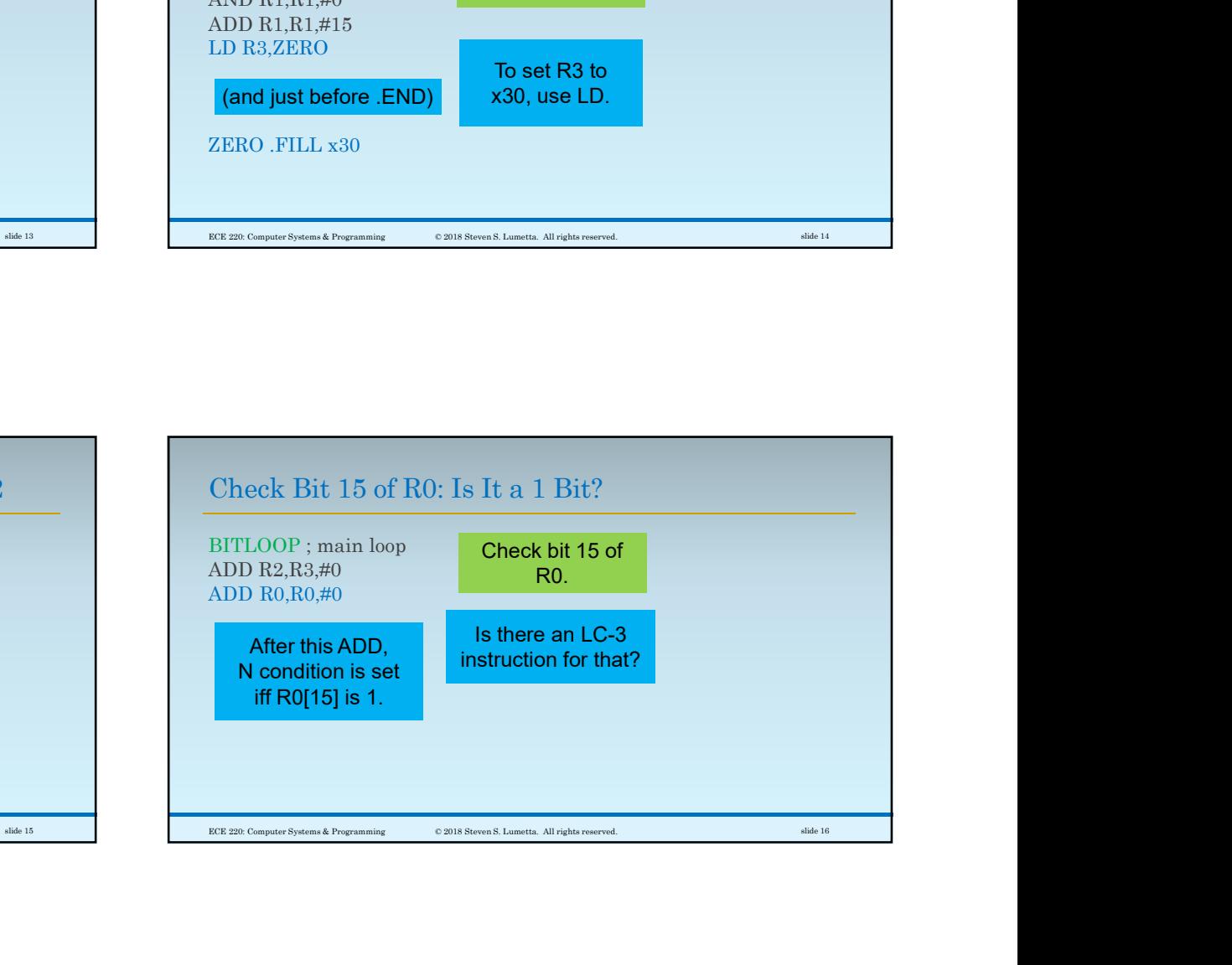

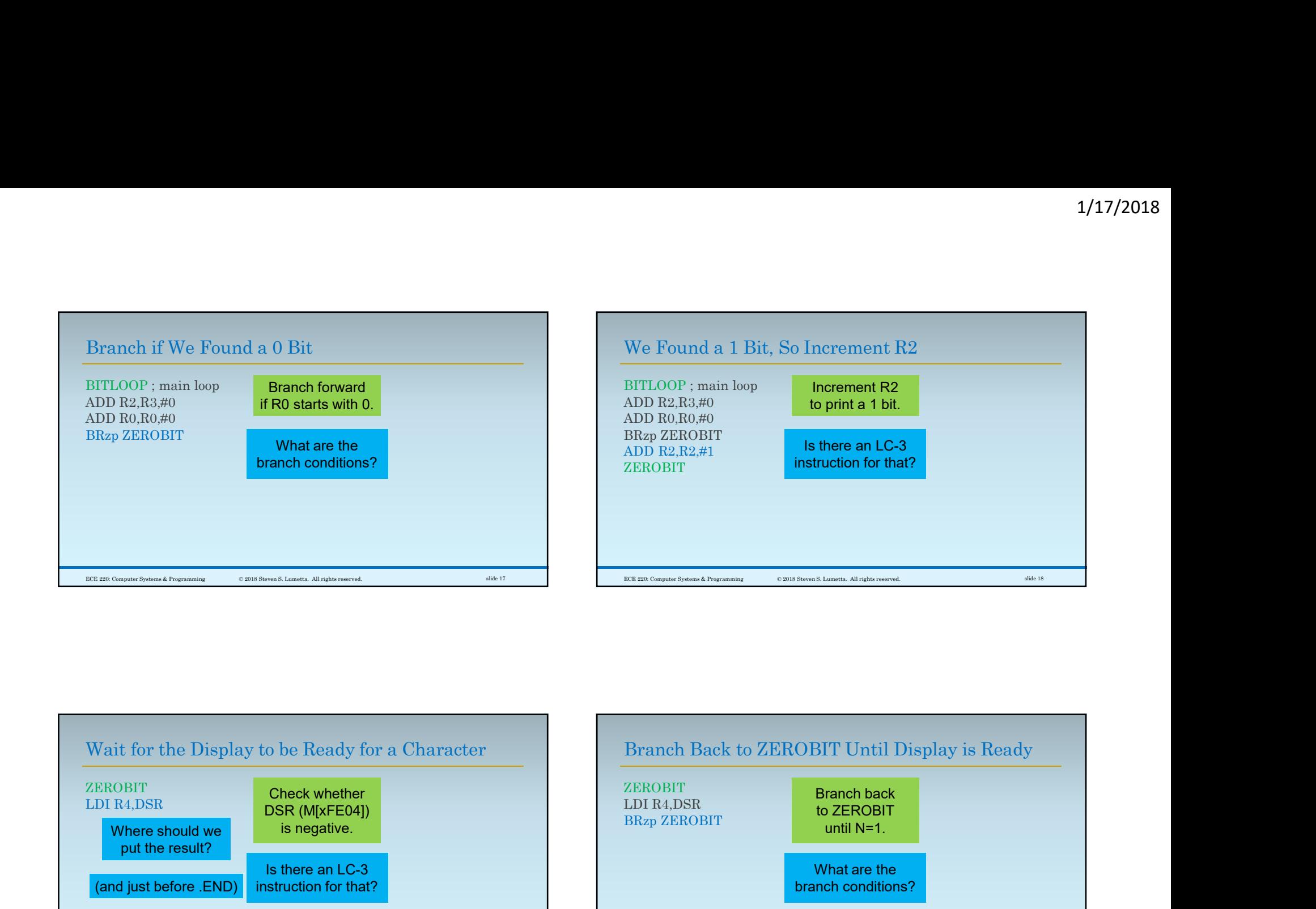

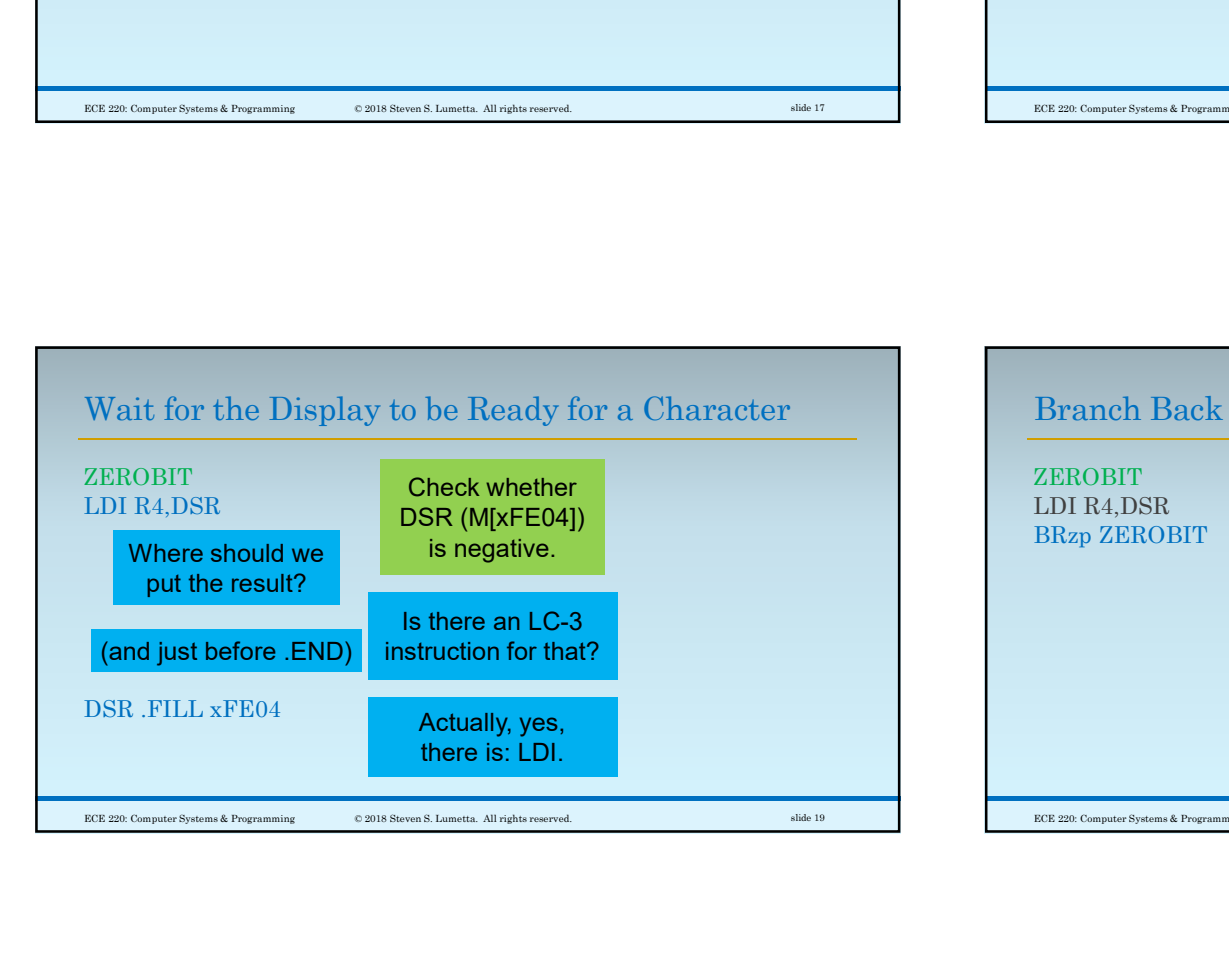

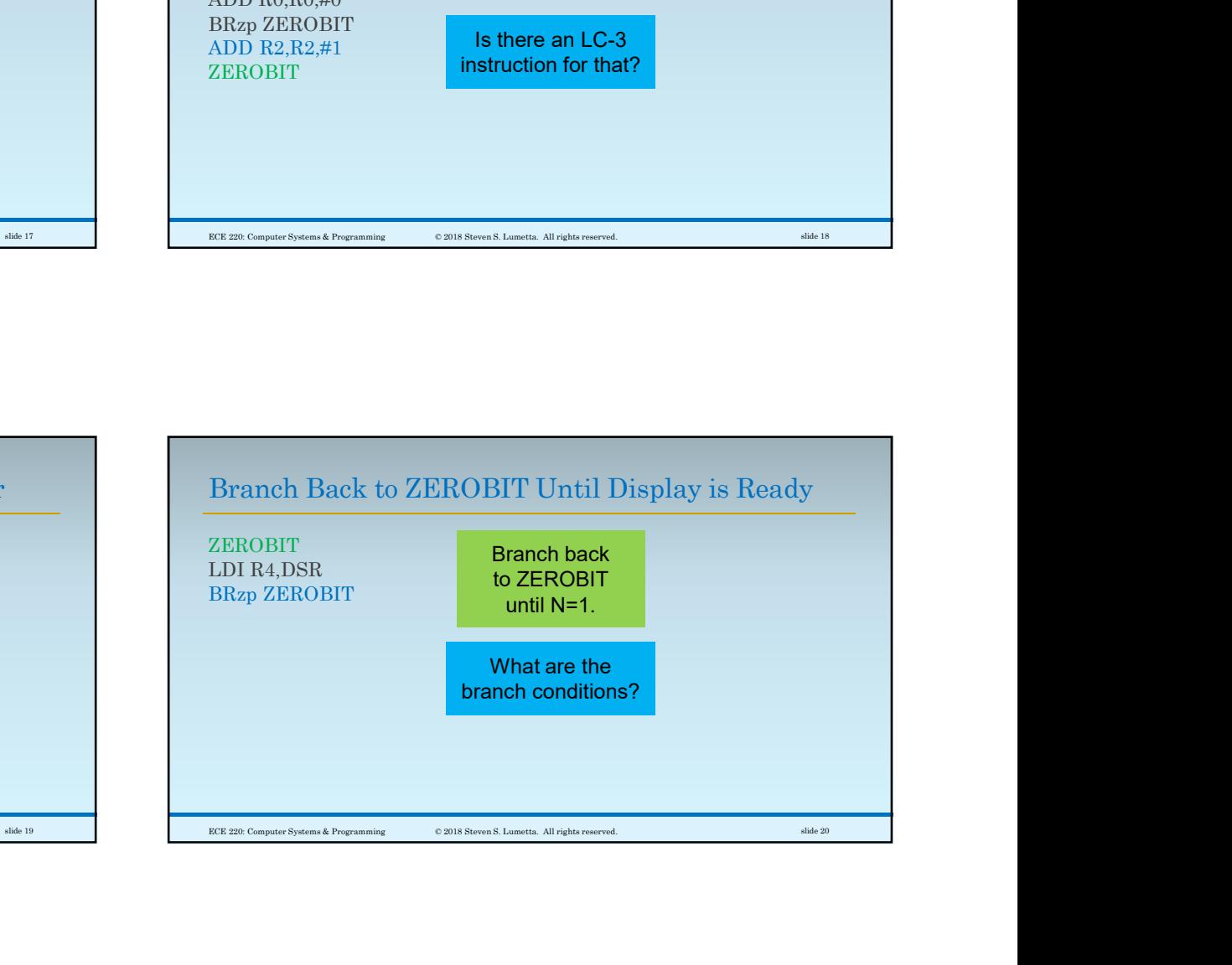

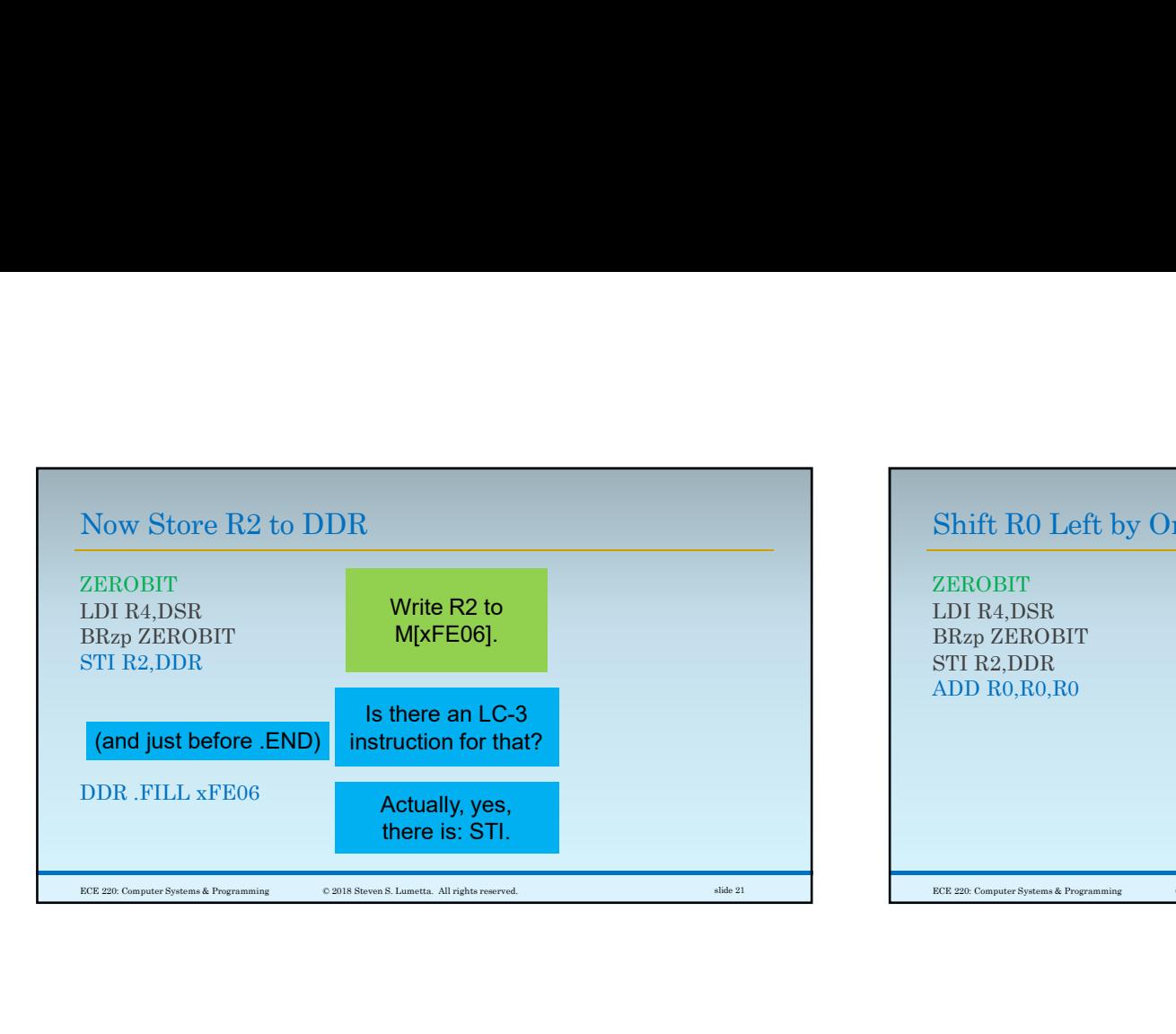

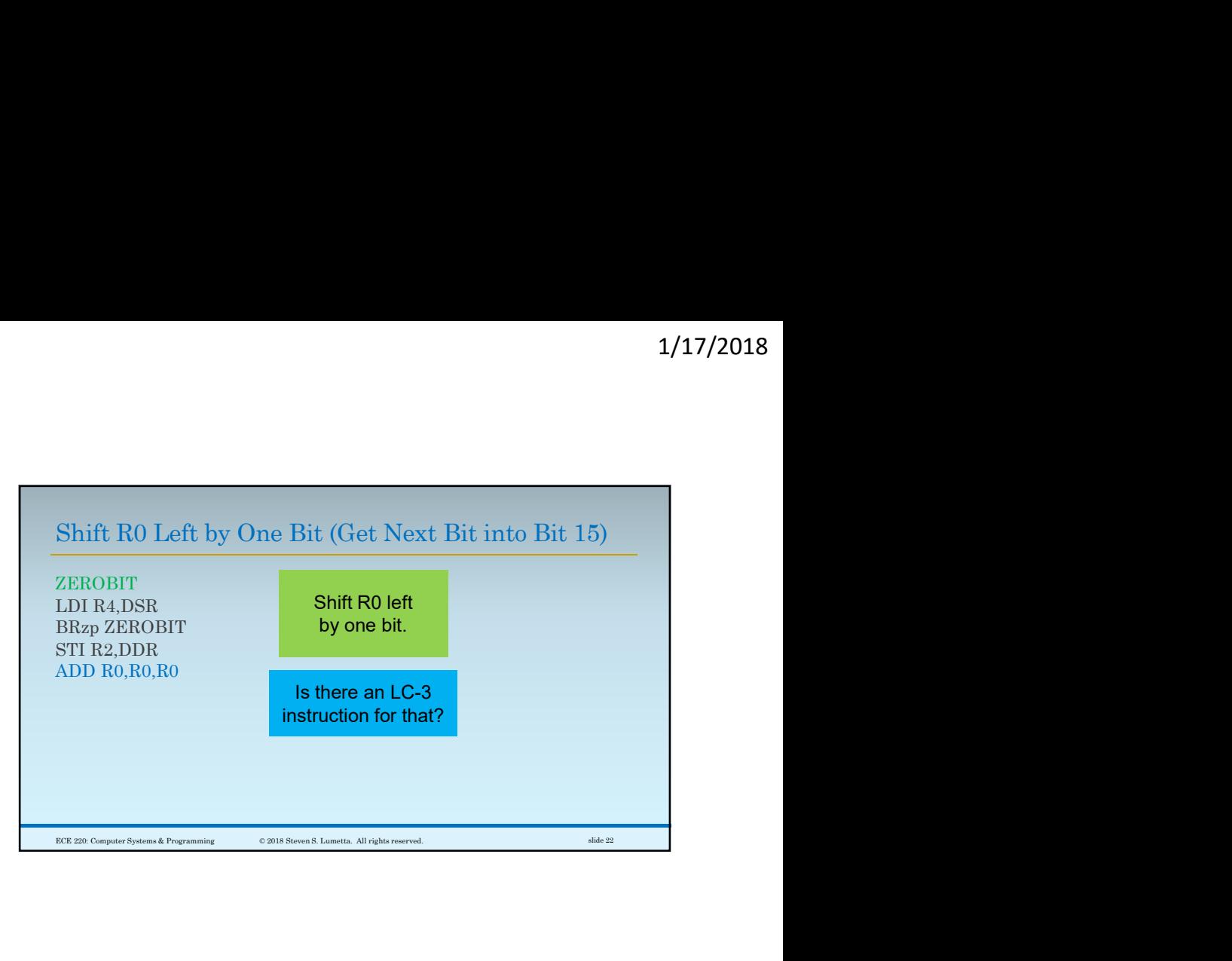

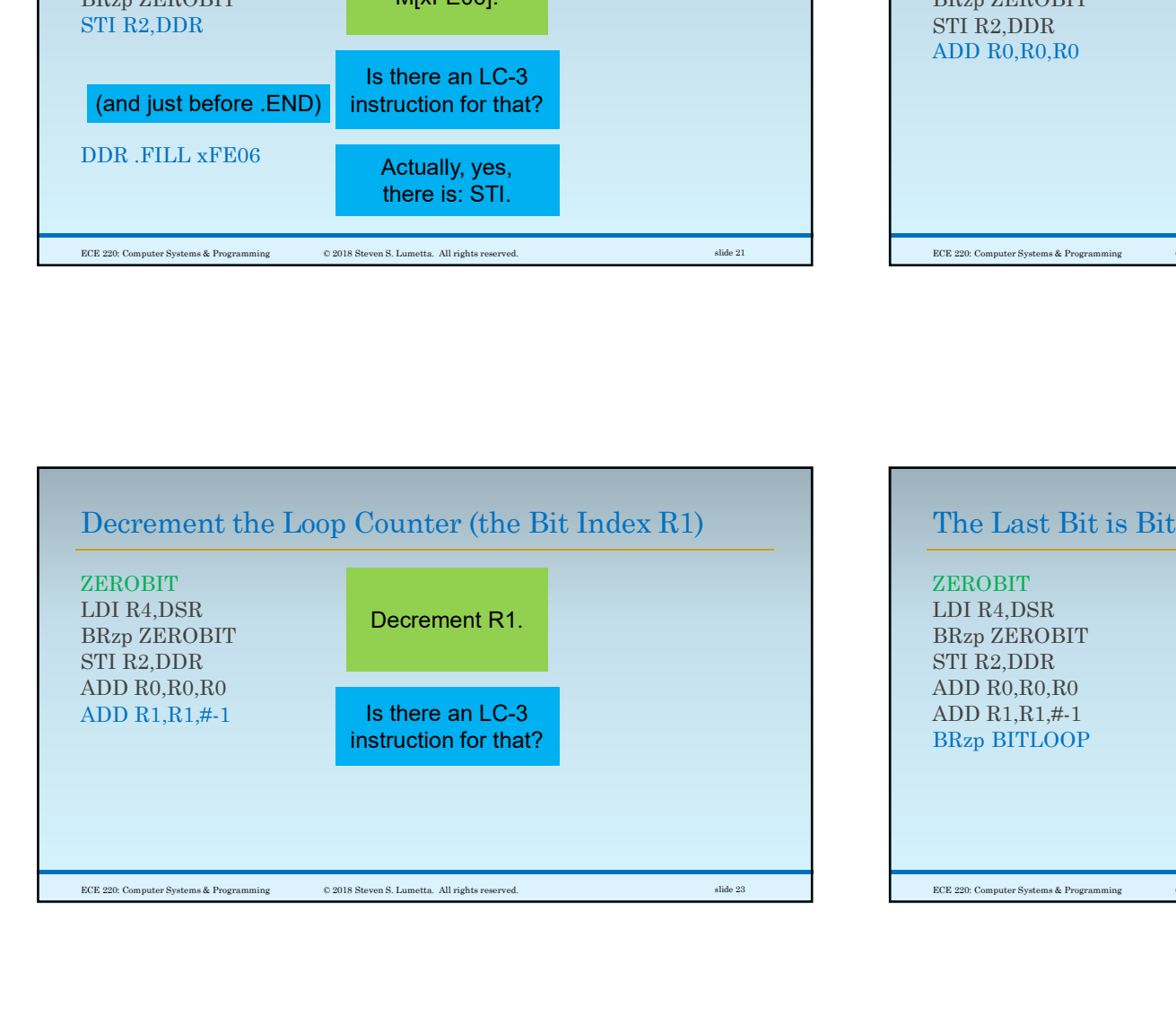

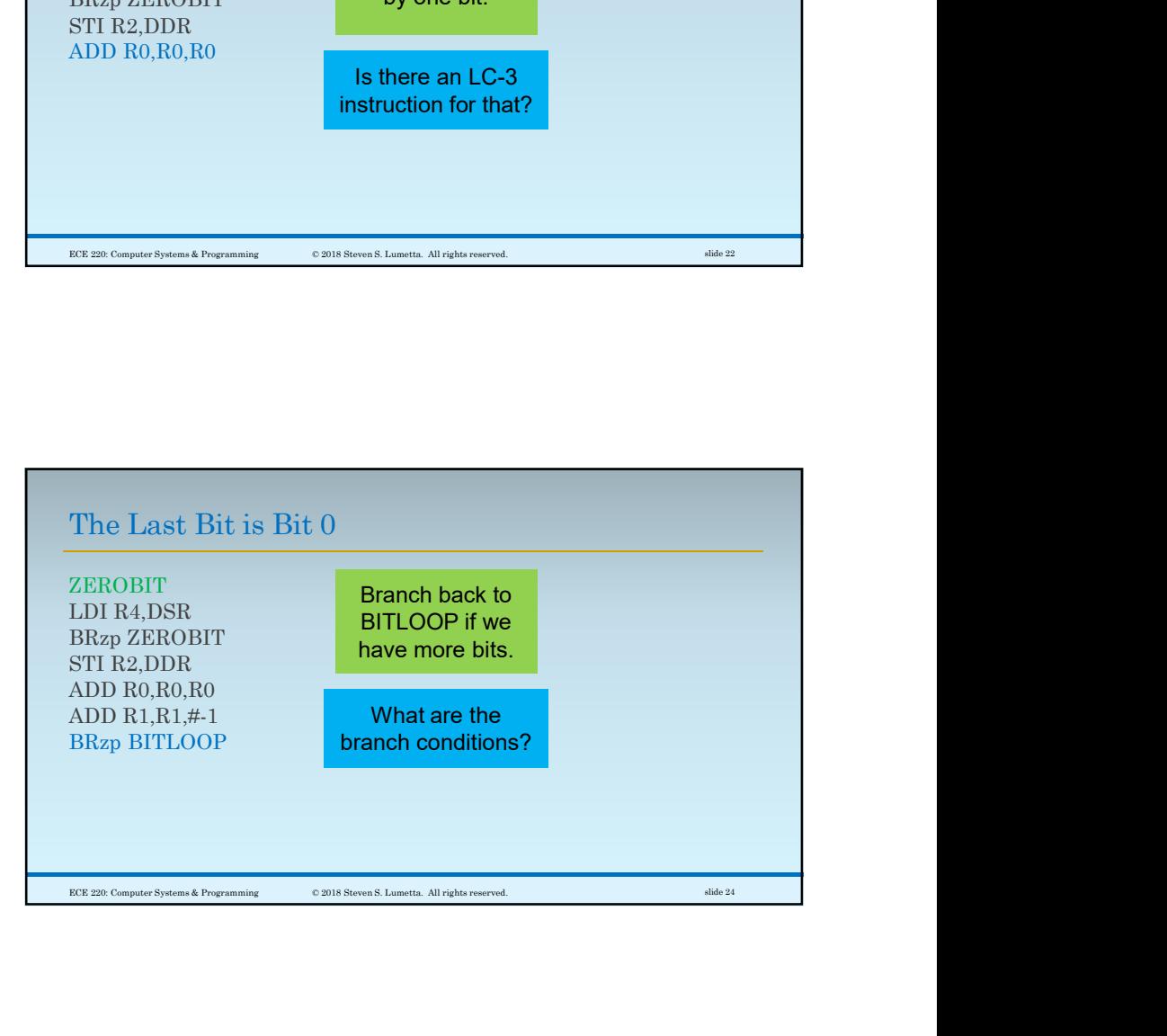

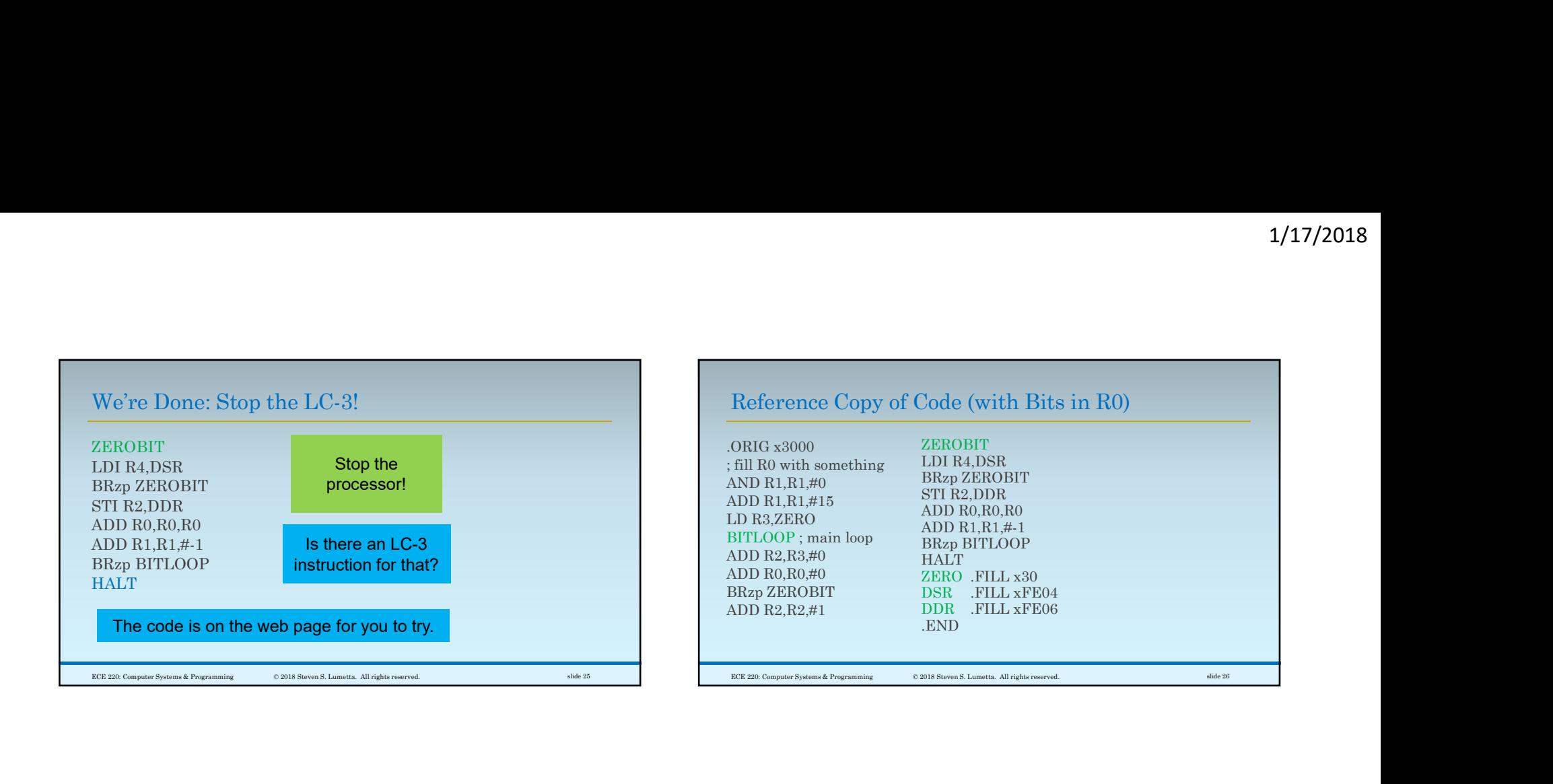